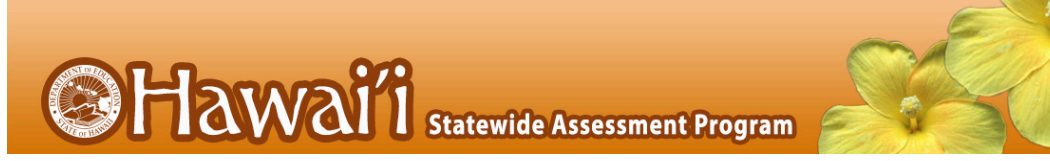

## Introduction

This year is another unusual year as we continue to deal with the COVID-19 outbreak. For this reason there have been several adjustments to the Smarter Balanced tests and testing procedures.

- The computer adaptive components (CAT) of the Smarter Balanced English Language Arts (ELA) and Mathematics tests have been shortened (approximately half as many items as in the past) such that most students should be able to finish the tests in 45 to 60 minutes.
- The ELA Performance Task (PT) is unchanged so most students in elementary school will take approximately 90 minutes, middle school students approximately 80 minutes, and high school students approximately 60 minutes. Remember there is no PT for math.

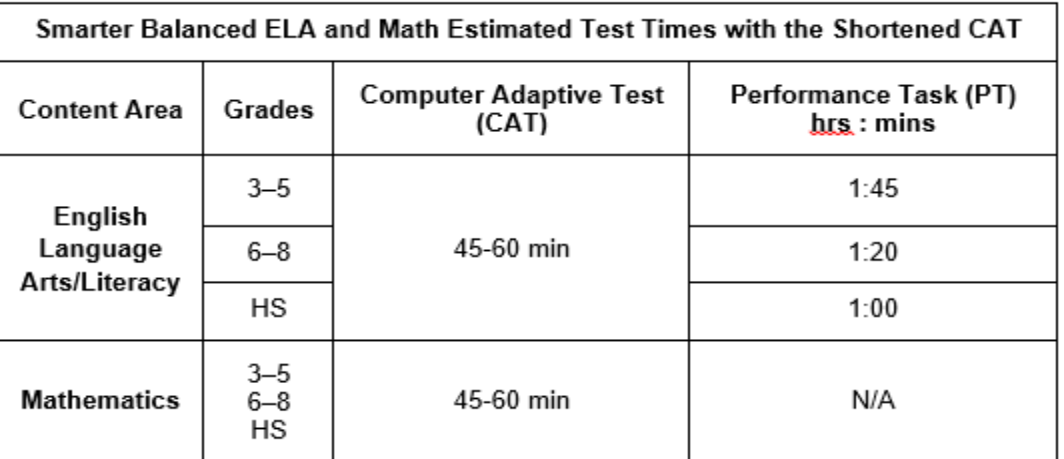

Although the test is still not a "timed test", it is appropriate, especially for our fully-on-line students who are coming on campus specifically for testing purposes, to limit the time and number of sessions they have available for testing. Given the shortened tests, most students can be expected to complete the CAT in one test session and the ELA PT in one or two sessions.

- Caution should be taken when limiting time available for students with IEPs and/or English Learners.
- All tests students start but do not complete will be closed and scored at the end of the testing window.

The Test Directions that follow can be used when students will be limited to one or two sessions for each test.

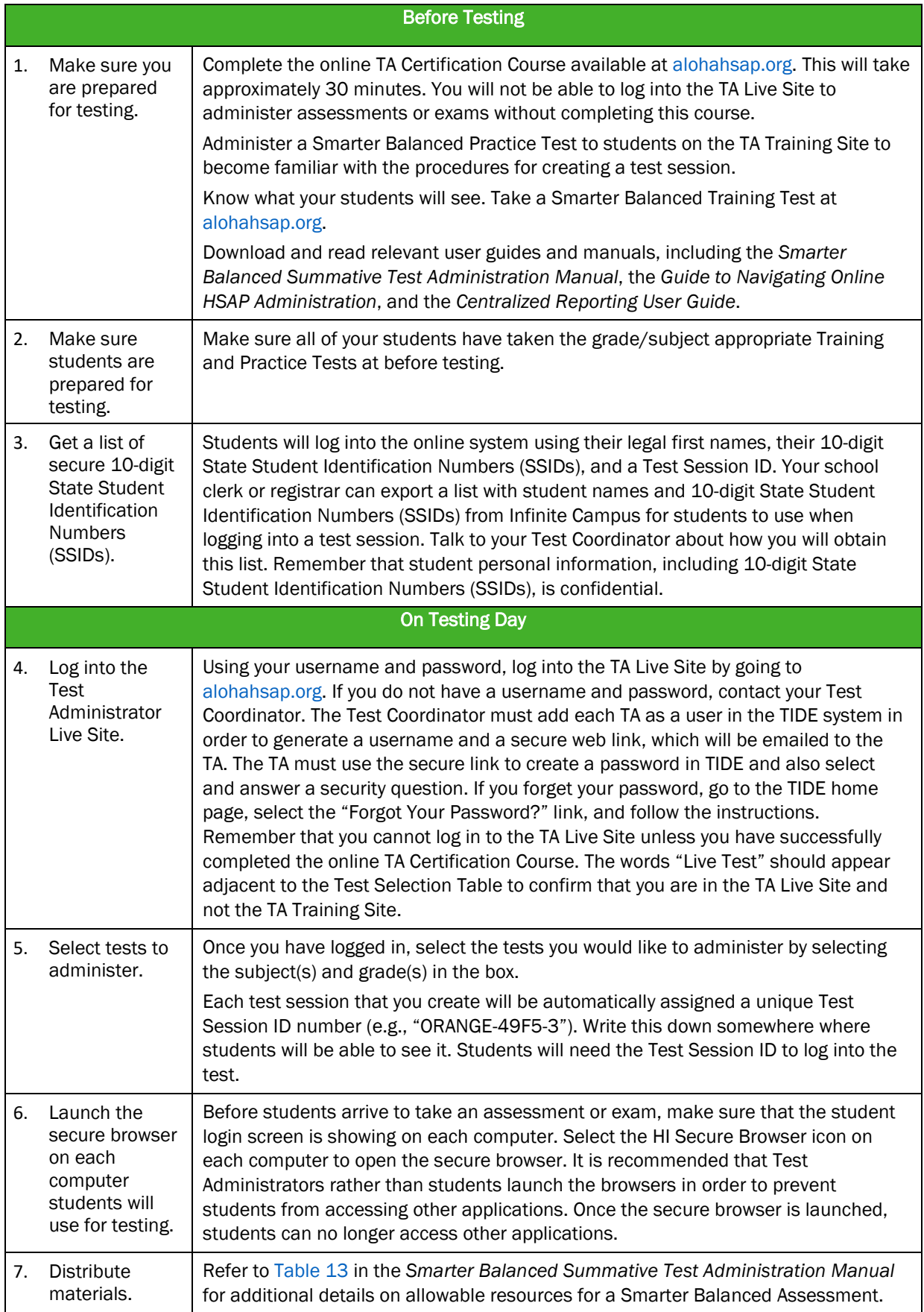

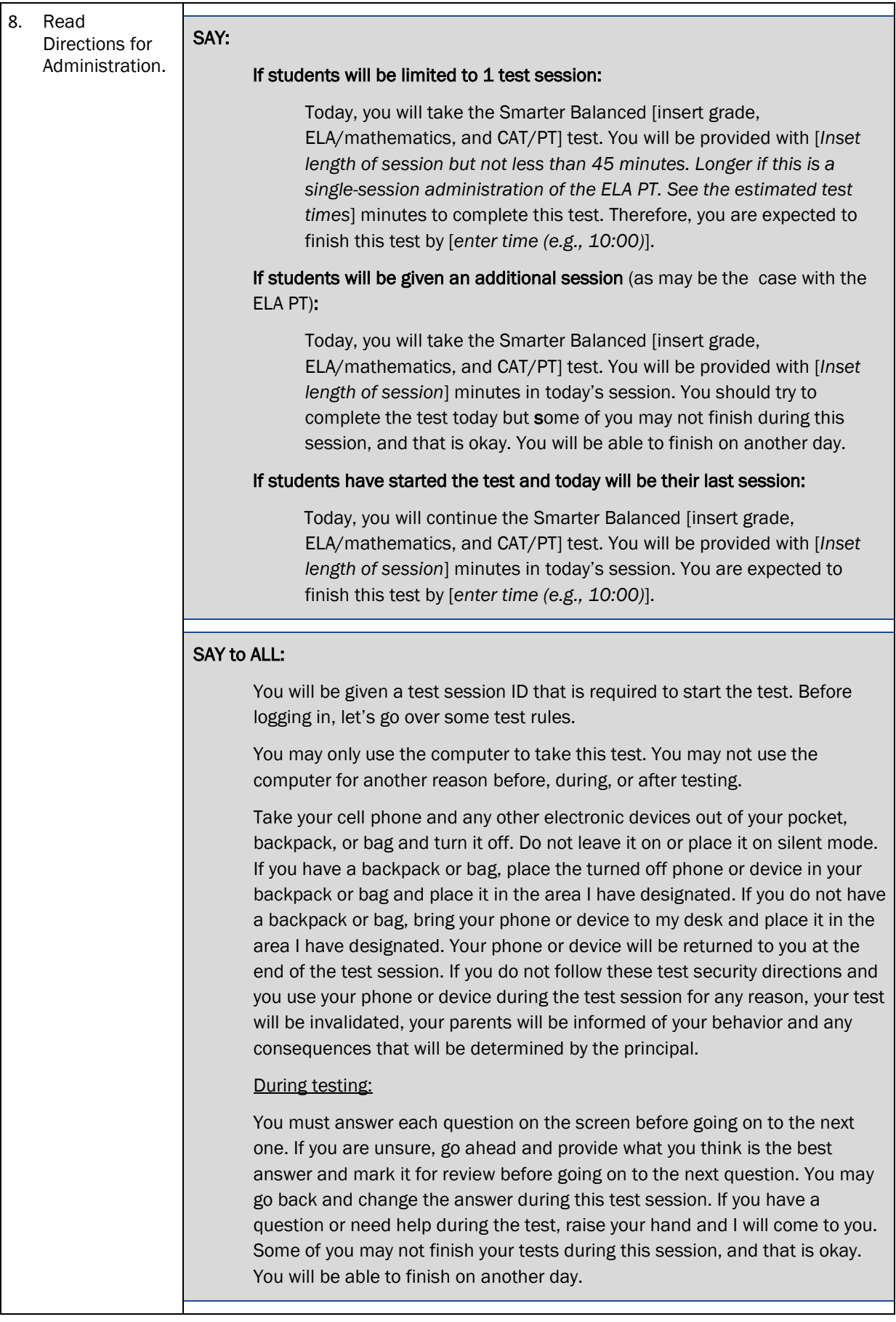

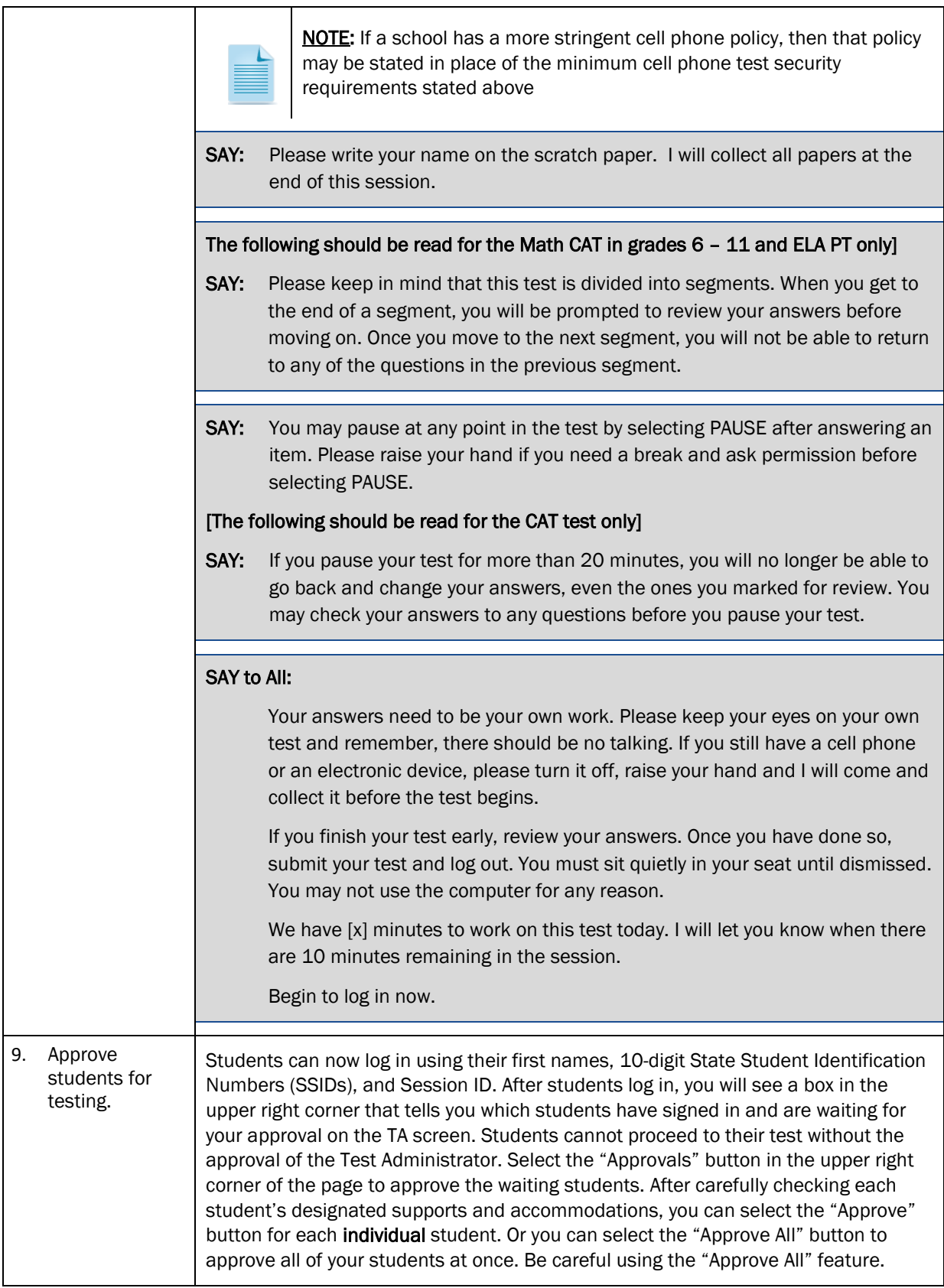

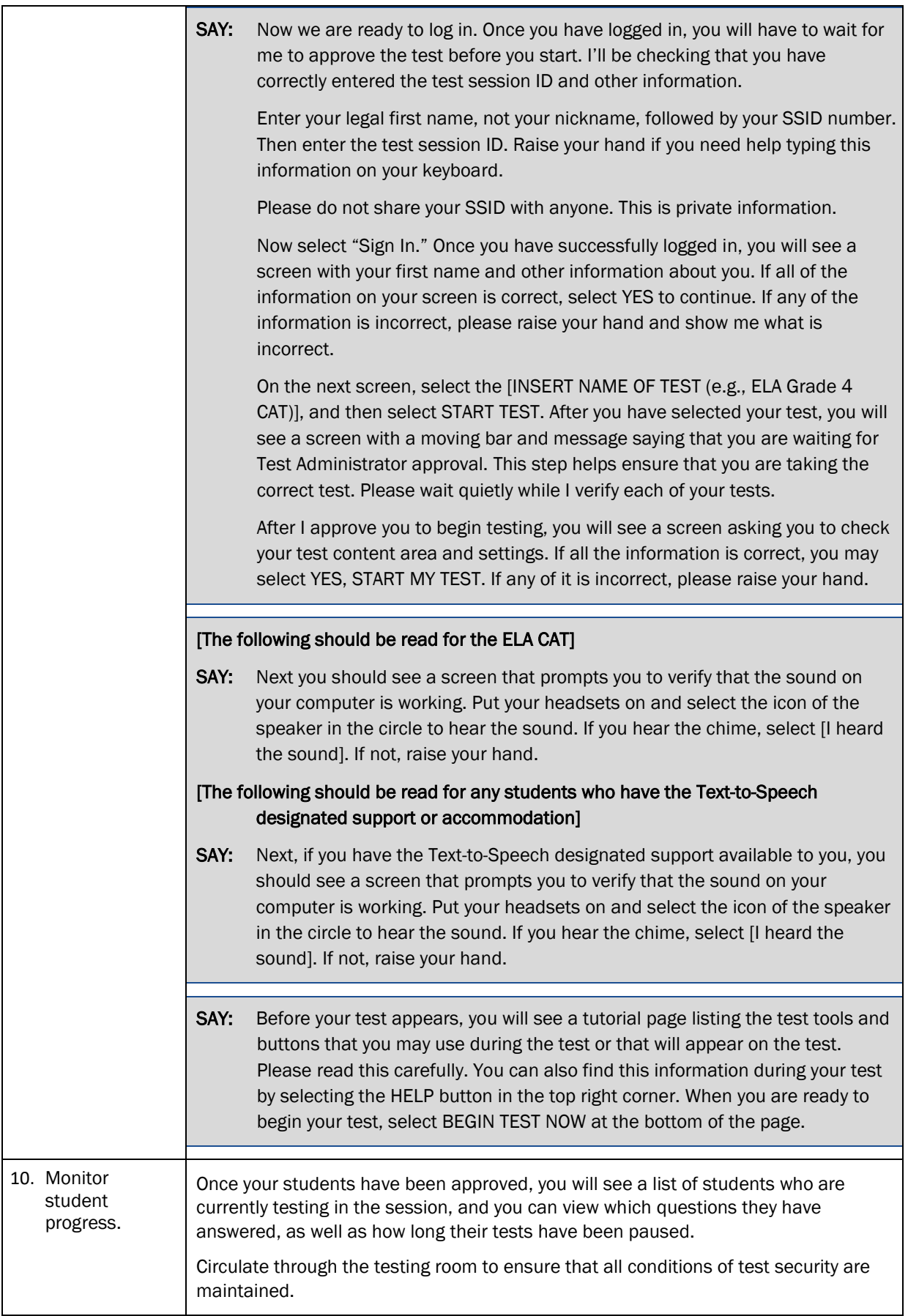

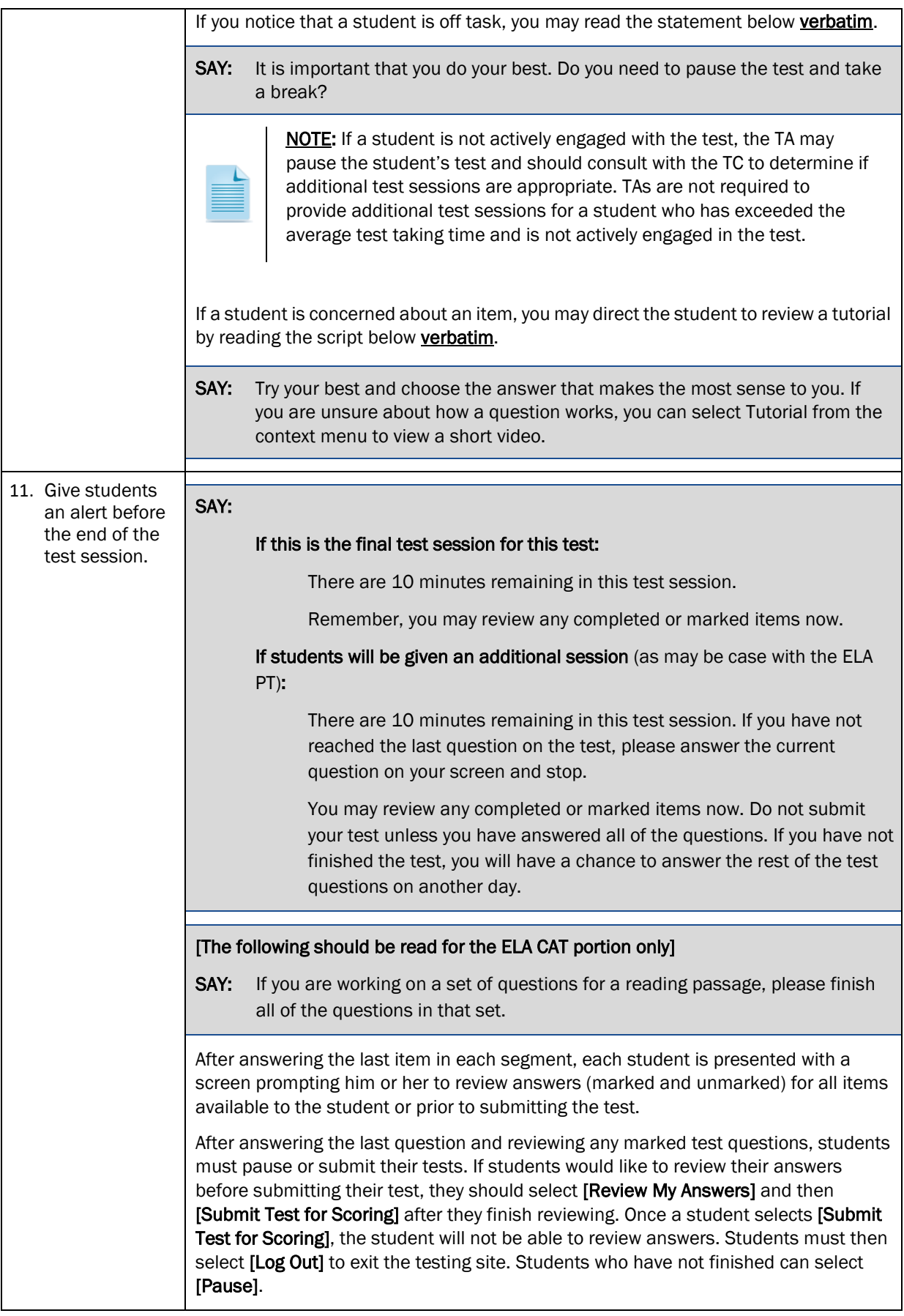

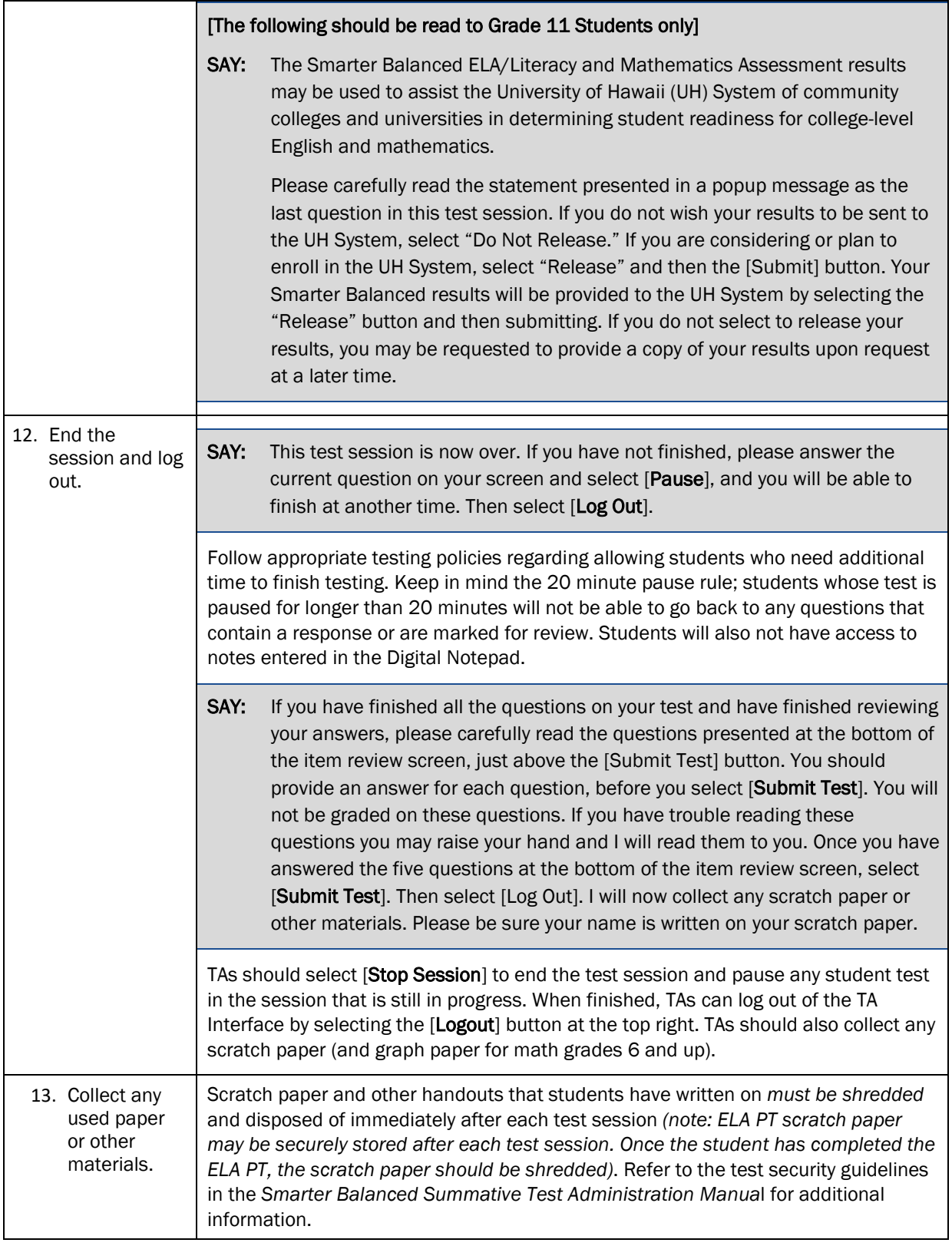